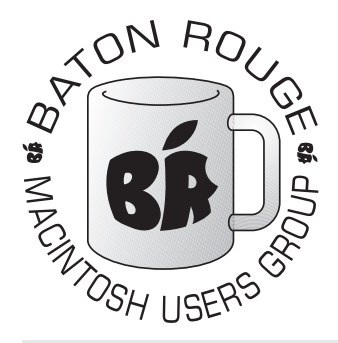

# BRMUG Information

## Member Meetings

Regular meetings are held the third Thursday evening of each month at BlueBonnet Library at 6:30 P.M.

# Planning Meetings

The Thursday after the regular mem ber meeting the planning meeting is held at 6:15 at Calendars on Perkins near Essen.

# About BRMUG

For more information call the User Group President, Isaac Trax ler, 225- 926-1552 or send e-mail to *info@ brmug.org* or check our web page at *http://www.brmug.org/*

## BRMUG Volunteers

Isaac Traxler *president@brmug.org* Glenn Matherne *vp@brmug.org* Don Ballard *treasurer@brmug.org* Don Ballard *sec@brmug.org* Richard Johnson *m1@brmug.org* Jeff Sheldon *m2@brmug.org* Contact anyone above if you have suggestions for BRMUG.

# Affer the Meeting

Join us at Brewbachers on Bluebonnet after the BRMUG meeting: fun, food, open format. Get to know each other.

# Newsieffer Articles

Please submit newsletter articles to *newsletter@brmug.org*. Articles are printed on a space available basis. Submissions are welcome!

**BRMUG ………………………………………** *Baton Rouge Macintosh User Group News and Views*

# *August 2005*

The July meeting will be held at the **Bluebonnet Library** on **August 18<sup>th</sup>**, the 3rd Thursday of the month, at 6:30 P.M. The meeting will be 6:30 PM at the Bluebonnet Library. This month, Don Ballard and Isaac Traxler wil 3rd Thursday of the month, at 6:30 P.M. The meeting will be 6:30 PM at the Bluebonnet Library. This month, Don Ballard and Isaac Traxler will demonstrate *iChat*. *iChat* has come a long way from its initial release. Come learn about iChat and instant messaging in general. Don and I plan to bring iSight cameras and demonstrate video chats also. Members and guests are welcome. After the meeting, we will have our normal Social Hour at Brewbachers. If you need help getting there (*http://www.brmug.org/about-brmug.html*).

Here is the meeting schedule:

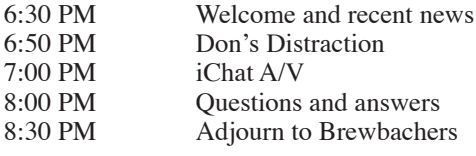

**Meeting is at Bluebonnet Library! Visit http://www.brmug.org/next-meeting.html for more information.**

#### *June Meeting Review*

Periodically we do a meeting that surveys useful commands and programs for the Macintosh. I am always amazed how many tools we discover that we use. We always discover some common tools but we also find a few unique tricks up our sleeves also. Inside the newsletter is an article discussing some of the highlights.

As always, I hope you enjoyed the meeting and hope to see you this month.

#### *BRMUG Picnic*

The annual BRMUG Picnic is scheduled for September  $17<sup>th</sup>$ . See page 2 for more details and make plans to be there!

#### *AAPL*

After everything was said and done (with Another month has gone by. Apple's 3 month stock chart looks pretty good - not spectacular, but pretty good. Looking over the last 3 months, Apple has had reasonable gains with a fair amount of ups and downs in there. What surprised me was to notice that the high on Friday (\$46.22) was Apple's 52-week high. In fact, it was the highest value in Apple's history! From that perspective, these

must have been some very good months. But in fact, they do not appear to have been great. The transition from Power architecture to Intel is still a research topic. No major software or hardware announcements have happened recently. And yet, Apple just hit their highest ever stock price. Maybe it is time to start wearing our sunglasses at night...

#### *Mighty Mouse*

Apple finally did it  $-$  they gave into the multi-button mouse. That is right. Apple now has a mouse with more than one button -- sort of. Actually, the new mouse (Mighty Mouse) looks almost exactly like the previous mice and has no obvious buttons just like the previous generation. But, unlike the previous

#### **A U G U S T C o n t e n t s**

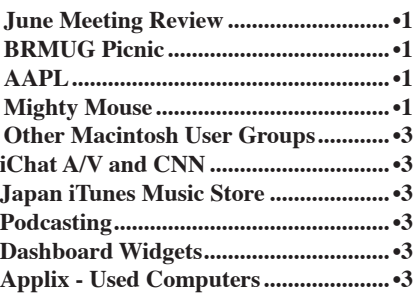

# **BRMUG Picnic** September 17 at 3:00 PM NE Corner of Highland and South Stadium

The first BRMUG Picnic was in 1994. The tradition has continued every year since.

The BRMUG Picnic is a chance for Macintosh users to get together, enjoy good food, get to know each other, and participate in the annual Volleyball Match (more about that later).

#### Menu:

- BBQ Chicken
- Baked Beans
- Potato Salad
- Corn on the Cob
- Rolls
- Colas and water
- Hotdogs for the kids

The picnic has always been a family event (in fact some children are growing up with the picnic). The picnic has seen members and guests come and go. At times the picnic seems like a reunion. Other times it becomes a chance to meet new people. It helped hold us together

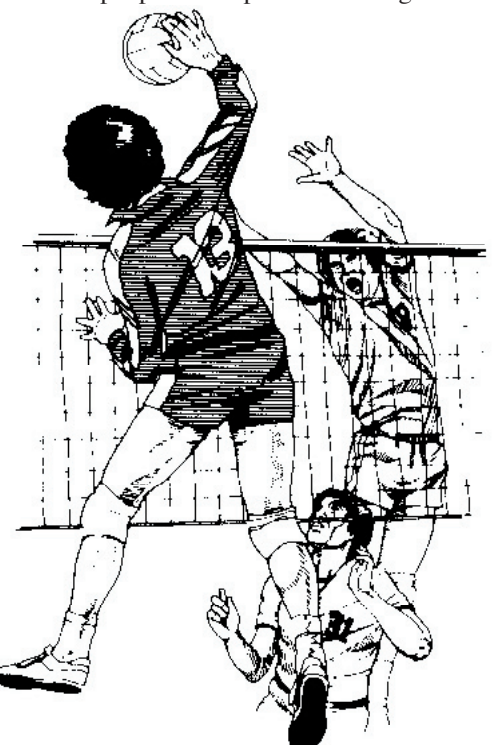

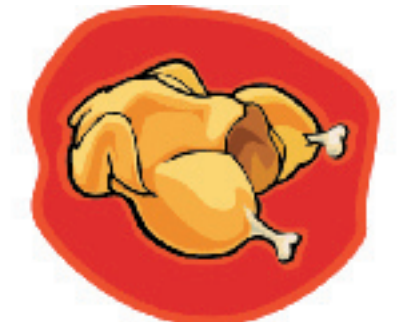

in Apple's tough times and is a place to celebrate Apple's successes (like the iPod and iTMS!).

Please try to join us at the picnic! It will be a great time! Invite any Macintosh users you know. Invite any potential switchers. The food is always great. The companionship is wonderful. Bring the whole family -- kids are welcome.

The menu will include BBQ chicken, baked beans, and potato salad. The chicken will be grilled fresh that afternoon. Don's baked beans are amazing. Kathy's potato salad is as good as it gets. We usually have corn on the cob and rolls. Don will probably bring a watermelon (like he usualy does). We will have colas and water. We always have plenty (so far we have never run out). We will have hot dogs for the kids.

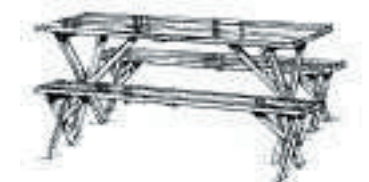

And the best part is yet to come. Each year we have a volleyball match. After the food has settled some, we play volleyball. After each game we mix up the teams. The first year Don and I happened to be on opposite sides. As the teams mixed, we always wound up on opposite sides. Ever since then it has been a rivalry -- Don and I competing. Really funny how the players keep switching sides and in the end my side always wins more.

My broken leg is just a memory and I am ready to return to the volleyball court. Afterall, this will be the twelveth

annual BRMUG picnic. He needs all the help he can get. Of course I am offering extra helpings to everyone who is on my victorious side!

As you see, the picnic has grown into quite an event. Be sure to join us this year and become part of the tradition.

Please drop me an e-mail at *picnic@brmug.org* to let me know how many to expect (so we have plenty of food).

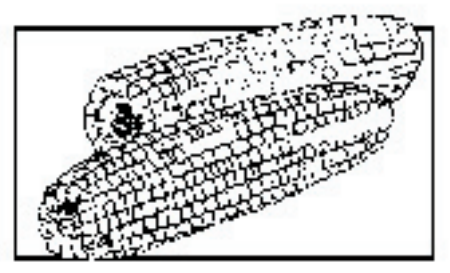

#### **Driving directions:**

Join us on Saturday, September 18, 2004 at 3:00 PM until dark. We will be at the NE corner of Highland and South Stadium at LSU (get off the Interstate at Acadian going South, turn right where the road splits and the picnic will be on your right when you

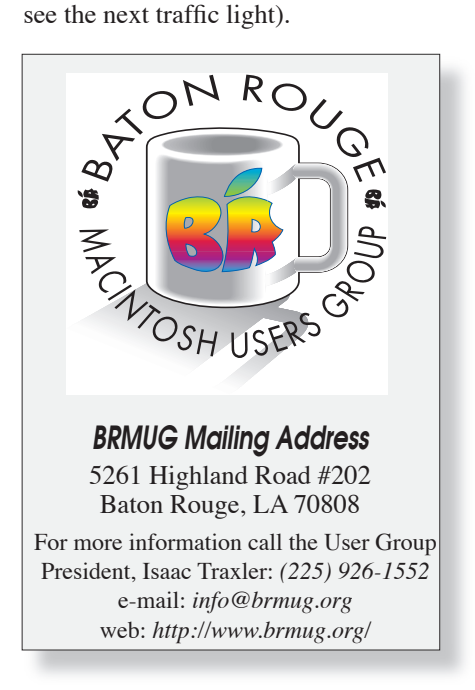

#### **BRMUG News and Views Page 3 AUGUST 2005**

generation it can tell if you are pushing on the right or left side and sends a corresponding left click or right click. Simple. Elegant. Just what you would expect from Apple. The top of the mouse is different though. Right where a scroll wheel would be on many modern mice, Apple has inserted a small trackball that acts as a vertical, horizontal wheel. Preliminary react nomenal. And yes, the track down to act as a third butto step further. Remember th plastic pieces on the side remember spending quite to figure out what they w and writing them off as the two halves together. Apple has turned the pair into a 4th button -- squeezing them (either one or both) produces a 4th click that can be configured to perform an action.

The early response is very positive. In fact, the only complaints have been a desire for a more flexible utility to associate actions with each button press (a shareware solution already exists) and a universal question of when the Bluetooth versions arrive. Most assume that after the USB Mighty Mouse sales slow, Apple will unveil a Bluetooth version.

At \$49, the Mighty Mouse is flying out of Apple Stores. You might wonder what I think (since I seem to have an opinion on everything). The idea of the Mighty Mouse is much more important than the mouse itself. Apple has supported multi-button mice for years (I have been using a Logitech scroll mouse for a long time -- I never even used the mouse that came with my G5). The fact that Apple redesigned a scroll mouse and did such a great job is not surprising (but it is very welcome).

What the Mighty Mouse means to me is the future of the laptop. iBooks and PowerBooks should be revamped to include multi-button trackpads (the trackpad already does scrollwheel emulation). This is exciting to me. The biggest single complaint I have about the PowerBook (applies to iBook also) is the dexterity required to properly use Safari (and other applications). I command-click or control-click more than I click (or would if my fingers were more coordinated). Apple has

#### **Other Macintosh U s e r G r o u p s**

#### **SMUG**

Shreveport Macintosh User Group *http://mac.meetup.com/146/*

#### **NOMUG**

New Orleans Macintosh User Group *http://www.nomug.org/*

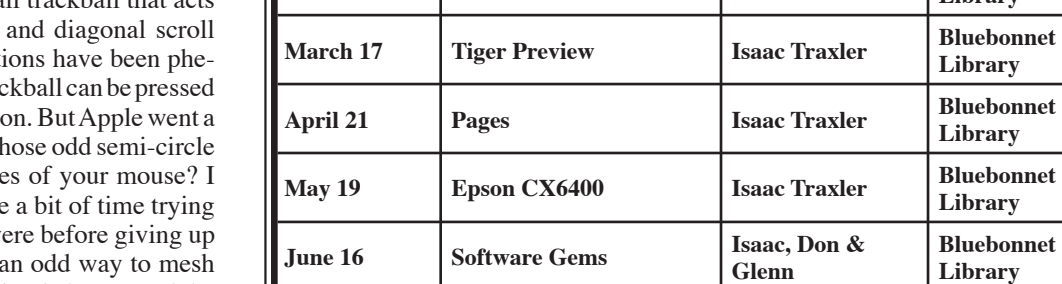

ī ı ī ī ı ī ī ī ī ī ī ī ī ī P A G E 3 ī ī ī ī ī ī ī ı ī ī ī ī ī ī ī ī ī ī ī ī ī ı ī ī ī ī ī ī ī ī ī ī ī ī ī ı ī ī ı ī ī ī ī ī ī ī ī ī ī ī ī ī ı ī ī ī ī ī ī ī ī

**July 21 Garage Band Glenn Matherne Bluebonnet August 18 iChat A/V Don & Isaac Bluebonnet September 15 iMovie TBA Bluebonnet October 20** CompUSA Visit Mike Luchsinger CompUSA **November 17 Available TBA Bluebonnet December 15 Holiday Gathering N/A Brewbach-**

> **BRMUG's Meetings at a Glance Send ideas to** *newsletter@brmug.org***.**

**2 0 0 5 M e e t i n g C a l e n d a r**

**January 20 iPhoto Introduction Isaac Traxler Bluebonnet** 

**February 17 Keynote 2 Don Ballard Bluebonnet** 

**Glenn**

finally done something to help those of us who are not officially handicapped -- just clumsy and awkward. Thank you Apple and Steve Jobs!

#### *iChat A/V and CNN*

CNN plans to use iChat A/V to conduct face-to-face interviews for its new show "Situation Room" that will be hosted by Wolf Blitzer (good timing).

#### *Japan iTunes Music Store*

It took four days of operation for the Japan iTunes Music Store to sell a million songs. Not bad at all.

#### *Podcasting*

Podcasting is really taking off. A London group provided coverage of the 2005 Tour deFrance via podcasts.

#### *Dashboard Widgets*

Dashboard and its widgets have continued to grow. Over 1000 widgets have now been released.

And for those of us that have memory concerns, solutions have come out that disable Dashboard or minimize its

impact on system performance.

First, you can disable all widgets and then restart the Dock. This reduces the cpu and memory resource consumption of Dashboard.

Macosxhints has a number of articles about Dashboard including a script to enable and disable Dashboard (search on dashboard).

#### *Applix - Used Computers*

Looking for a used computer? Applix Computers (273-3461) is at 12191 Florida (across the street from Big Lots). They specialize in used computer equipment.

When I dropped by there the other day, I was surprised to see a number of Macintoshes. I saw G3s, iMacs and G4s. I talked with the folks there for a while. Even though Macintoshes are not their primary income source, they are Macintosh friendly and have a quite a few. In particular, if you want a first generation iMac, drop by there. They appeared to very reasonable prices on them and they had a lot of them.

**Library**

**Library**

**Library**

**Library**

**Library**

**Library**

**Library**

**Library**

**Library**

**ers**

**Bluebonnet Library**

**Isaac Traxler Bluebonnet** 

2 0 0 3

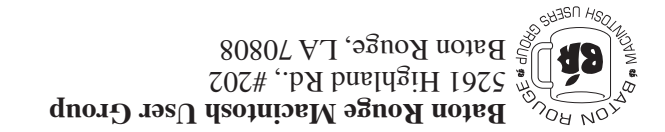

This Month: **iChat A/V** by Don Ballard and Isaac Traxler

*Hiroshima 45 Chernobyl 86 Windows 95*

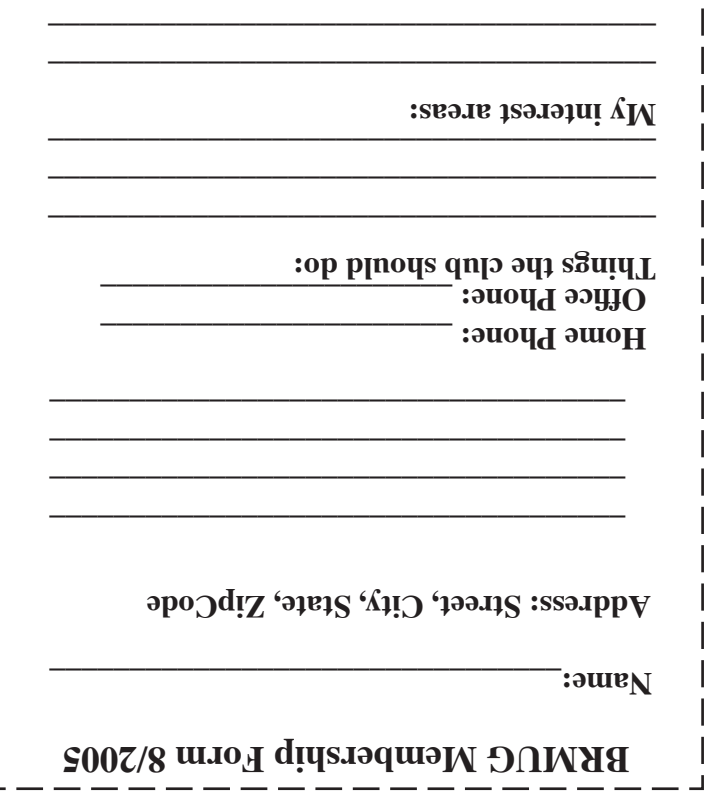

п

**\_\_\_\_\_\_\_\_\_\_\_\_\_\_\_\_\_\_\_\_\_\_\_\_\_\_\_\_\_\_\_\_\_\_\_\_\_\_**

## **BRMUG Membership Form 8/2005 ALL BY RECEIVED IS NEWSLETTER THIS BRMUG MEMBERS , CONTRIBUTORS** , AND **. REPRESENTATIVES**

The Baton Rouge Macintosh Users Group is a non-profit organization dedicated to Macintosh Users. Our mission is - to help bring these users together in order to keep them in formed of Apple Computer, Inc.'s trends, visions, and educate them on how to best use this most cost effective, easiest and friendliest of all platforms: The Macintosh.

If you are in the position of selling, supporting, or using the Apple Macintosh computer or any of Apple's products, we would like your participation and support for the benefit of our membership and your customer base.

- Everyone is invited to attend the meetings. For a com plimentary newsletter, or flyers to give out to others, or any information about the group contact the following BRMUG Ambassador: Isaac Traxler, President, (504) 926-1552, e mail: *president@brmug.org. We'll be most happy to talk* to you about the Macintosh!

Send this form with \$15 (\$10 with copy of current school id for students) check payable to BRMUG to: BRMUG Treasurer, 5261 Highland Road, #202, Baton Rouge, LA 70808.

4